**MODIFICACIONES**

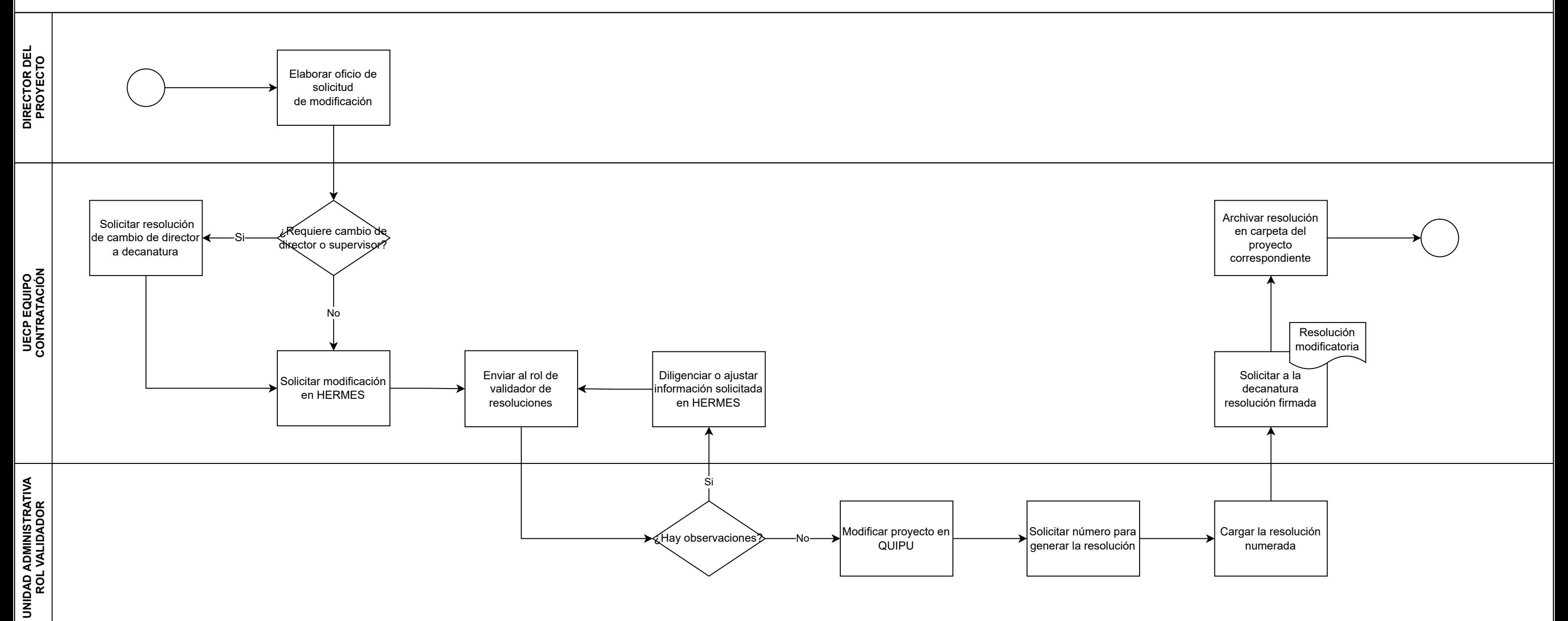